# Асинхронные машины

**Рабочие характеристики Опыт холостого хода Опыт короткого замыкания Пуск в ход асинхронных двигателей**

#### **РАБОЧИЕ ХАРАКТЕРИСТИКИ АД**

 **Рабочие характеристики определяют эксплуатационные свойства асинхронного двигателя (АД)** 

 $CKOPOCTHAA$  ХАРАКТЕРИСТИКА  $n_2 = f(P_2)$ , **т.е. зависимость частоты вращения ротора n2 от полезной**  механической мощности двигателя - P<sub>2</sub>.

**T.** 
$$
n_2 = n_1 (1 - S)
$$
, **a**  $p_{32} = P_{3M} \cdot S$ ,

**то скольжение, а значит и частоту вращения n<sup>2</sup> определяют**  отношением электрических потерь в роторе  $p_{32}$  к *электромагнитной мощности* **Р эм :**

$$
S = p_{32} / P_{3M} \qquad \qquad n_2 = n_1 (1 - p_{32} / P_{3M})
$$

**В режиме холостого хода можно принять р<sub>2</sub>**  $\approx 0$ **, поэтому**  $S \approx 0$ ,  $n_{20} = n_1$ .

С увеличением нагрузки на валу эл.потери в роторе р<sub>э2</sub> **возрастают, скольжение S увеличивается, n2 уменьшается.**

**С увеличением активного сопротивления обмотки ротора r<sub>2</sub>** угол наклона к оси абсцисс у кривой n<sub>2</sub> = f (P<sub>2</sub>) будет **увеличиваться, т.к. возрастают электрические потери в роторе** 

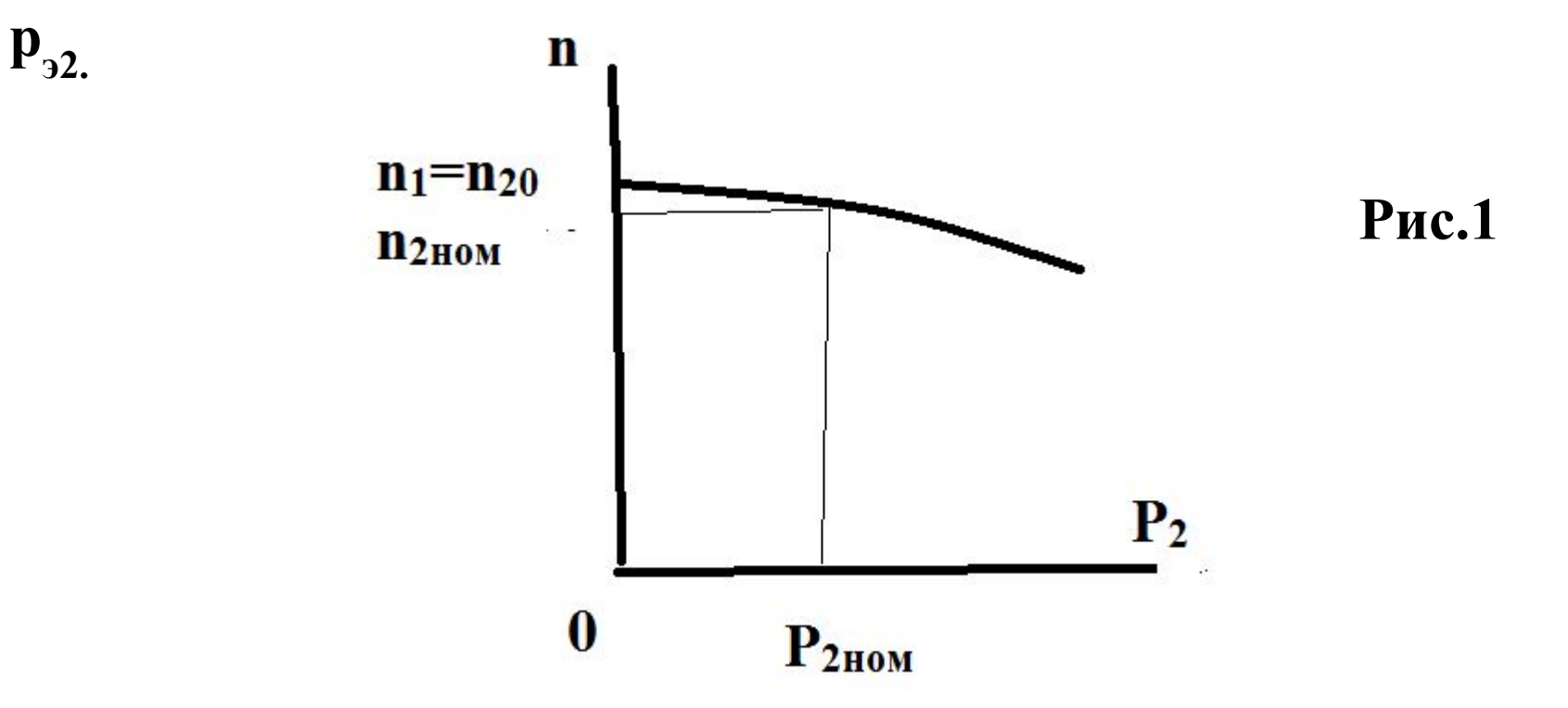

# <u>MOMEHTHАЯ ХАРАКТЕРИСТИКА  $M_2 = f(P_2)$ </u>

**Поскольку**  $M_2 = P_2/\omega = 9,55P_2/n_2$ , то с увеличением **нагрузки полезная мощность увеличивается и полезный момент М2 также пропорционально увеличивается, если**  частота вращения n<sub>2</sub> = const - график имел бы вид прямой **(рис. 2 ). Однако, в АД с увеличением нагрузки частота**  вращения ротора n<sub>2</sub> уменьшается (n<sub>2</sub>= var), поэтому график **М2 = ƒ (Р2 ) отклоняется от прямой:** 

.

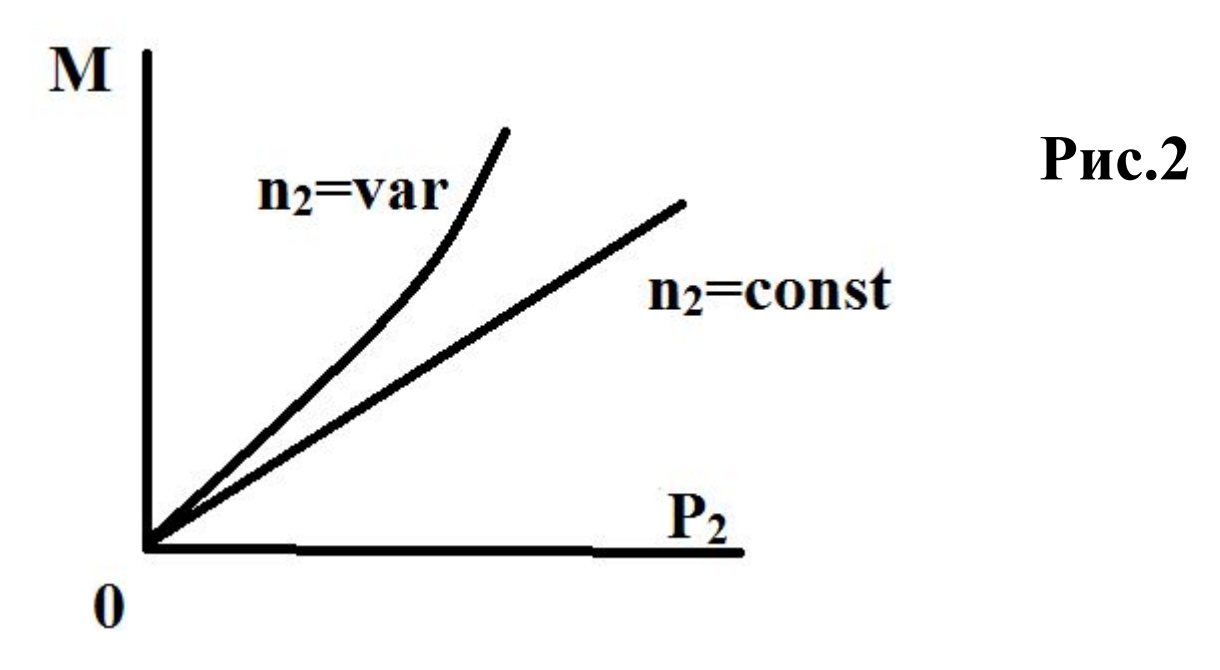

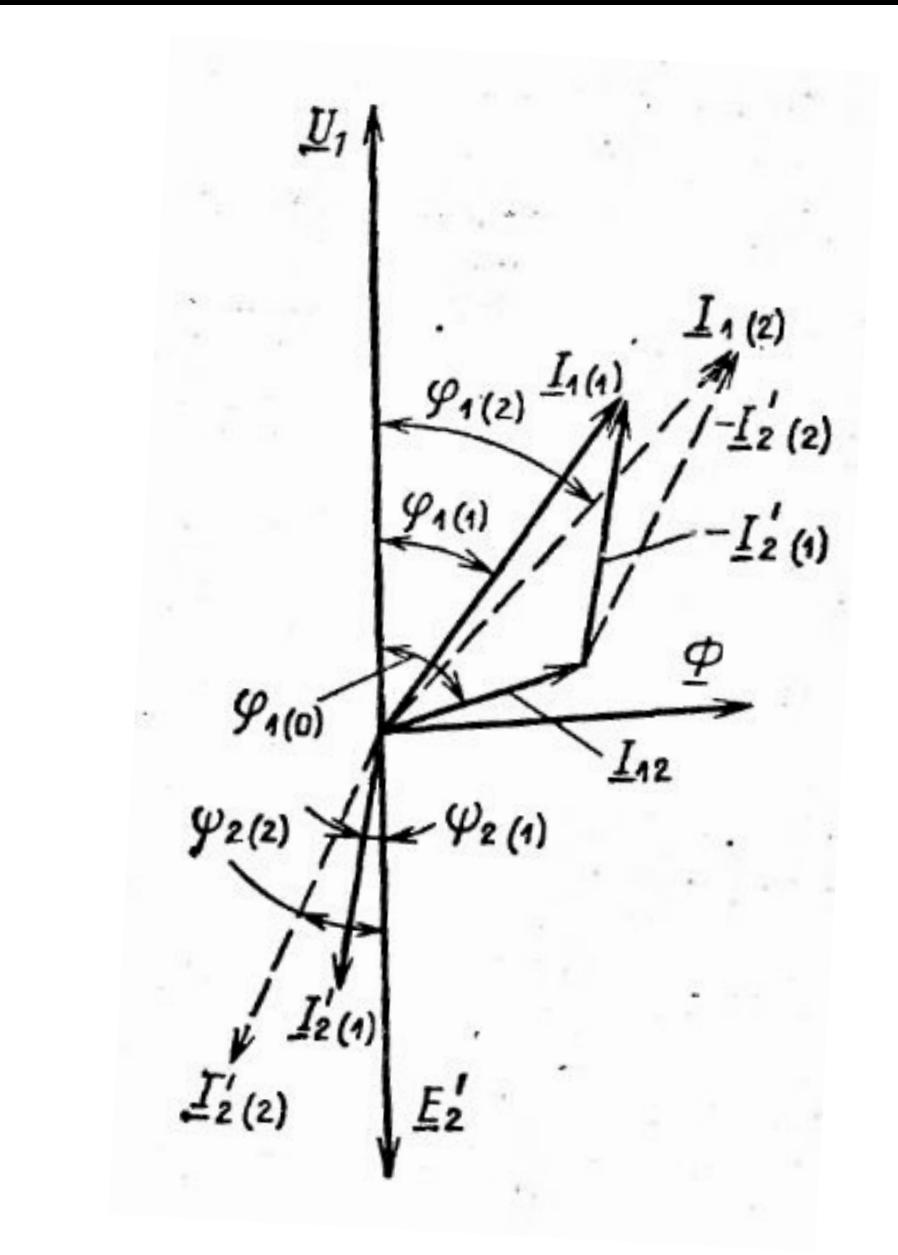

**Рис. 3 Влияние нагрузки двигателя на соsφ1**

N.B.<br> $i_1 = i_0 + (-i'_2)$ 

**<u>3ABICUMOCTL**  $\cos \phi_1 = f(P_2)$ **</u>** 

Коэффициент мощности соѕф<sub>1</sub> АД меньше единицы, т.к. ток статора I<sub>1</sub> имеет реактивную составляющую,

**необходимую для создания магнитного поля статора.** 

**<u>В режиме холостого хода соѕф, наименьший</u>, т.к. ток I<sub>0</sub> при любой нагрузке постоянен и имеет реактивный (индуктивный) характер, из-за чего сдвиг по фазе между**  $I_1$  и  $\varphi_1$  большой, т.е.  $\varphi_1 \approx 90^\circ$ , а cos  $90^\circ = 0$ .

 **При увеличении нагрузки увеличивается активная**  составляющая тока I<sub>1</sub> ( рис.3) и при нагрузке близкой к номинальной  $\cos\phi_1 = 0.8 - 0.9$ , т.е. наибольший.

При дальнейшем увеличении нагрузки **cos**ф<sub>1</sub> **уменьшается, т.к. увеличивается индуктивное сопротивление обмотки вращающегося ротора X<sub>2S</sub> из-за увеличения скольжения, т.е. при** 

$$
\uparrow P_2 \rightarrow P_2 \downarrow \rightarrow s \uparrow \rightarrow \uparrow f_2 = f_1 \text{ s} \rightarrow \uparrow X_{2S} = 2\pi f_2 L_{\sigma}.
$$

 **Если АД работает недогруженным, то для увеличения cosϕ1 ,**  нужно уменьшить напряжение сети U<sub>1</sub>.

 **Например, в АД работающем недогруженным при соединении фазных обмоток "треугольником" можно их переключить на "звезду" (рис.4) .При этом фазное напряжение уменьшится в √ 3 раз, т.е. уменьшится величина магнитного потока. Следовательно, и ток холостого хода уменьшится в √ 3 раз, а значит увеличится активная составляющая тока статора** I<sub>1</sub> по отношению к реактивной составляющей I<sub>0 ,</sub> поэтому <sub>-</sub> увеличится соѕф.

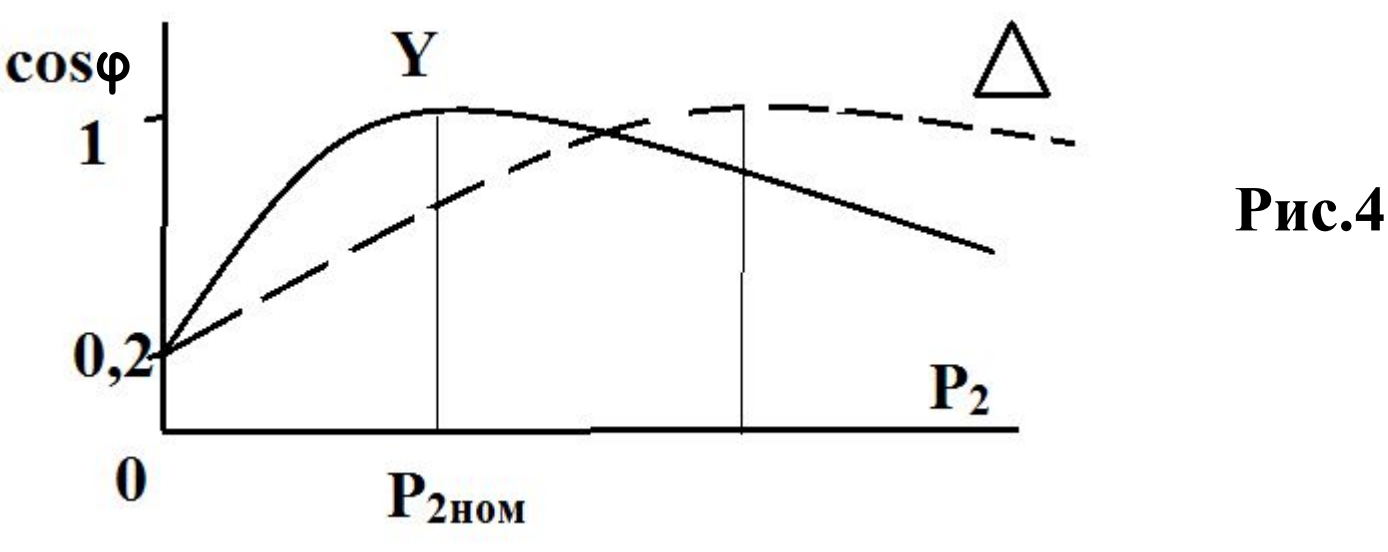

# $$

**Кривая этой характеристики не выходит из начала**  координат, т.к в режиме холостого хода (P<sub>2</sub> = 0) двигатель потребляет из сети ток I<sub>0</sub>, обусловленный потерями **холостого хода ( в их число входят потери в обмотке статора**  $P_{\overline{j}l}$  = m<sub>1</sub>  $I^2_{\overline{0}}$  r<sub>1</sub>. поэтому вид кривой слегка параболический)

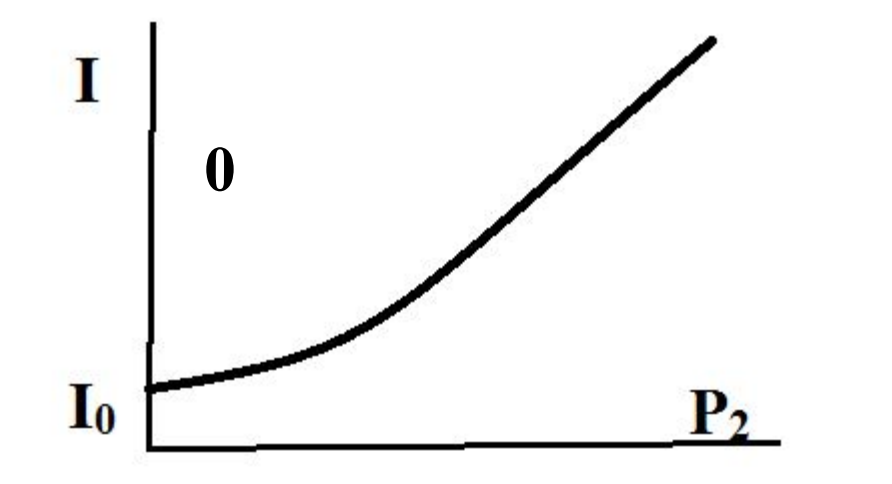

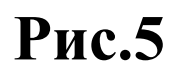

# **ЗАВИСИМОСТЬ η =f(P2 )**

**η = f (P<sub>2</sub>) график этой характеристики изображен на рис.6. Как видно из рисунка, наибольший КПД - при нагрузках близких к номинальной.**

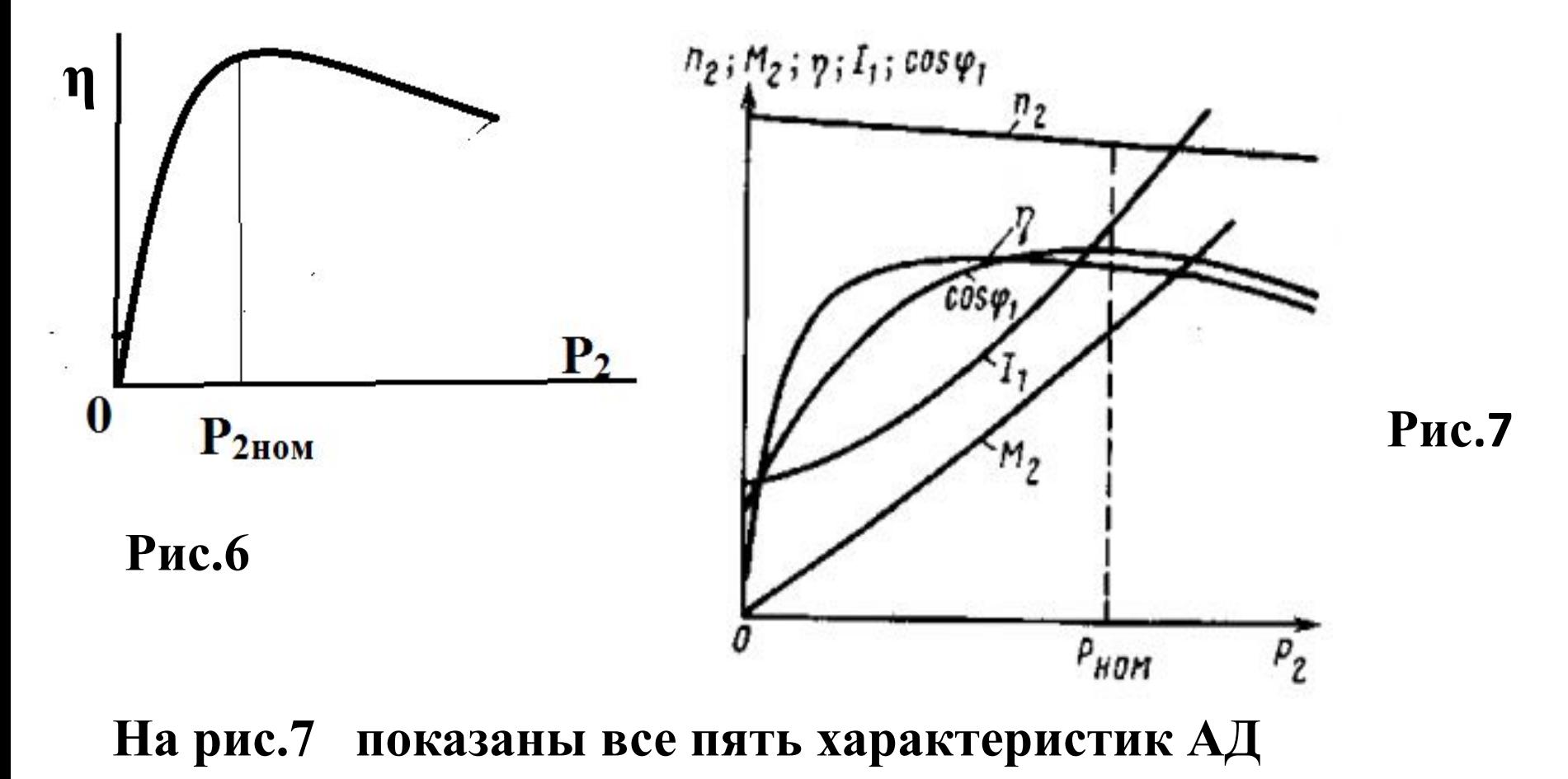

 **Чтобы получить данные для построения рабочих характеристик АД существует два метода: метод непосредственной нагрузки ( его применяют для АД мощностью не более10-15кВт) и более универсальный**  *косвенный метод,* **не имеющий ограничений по мощности исследуемого АД.** 

 **Метод заключается в выполнении двух экспериментов: опыта холостого хода и короткого замыкания**.

#### **Опыты холостого хода и короткого замыкашия**

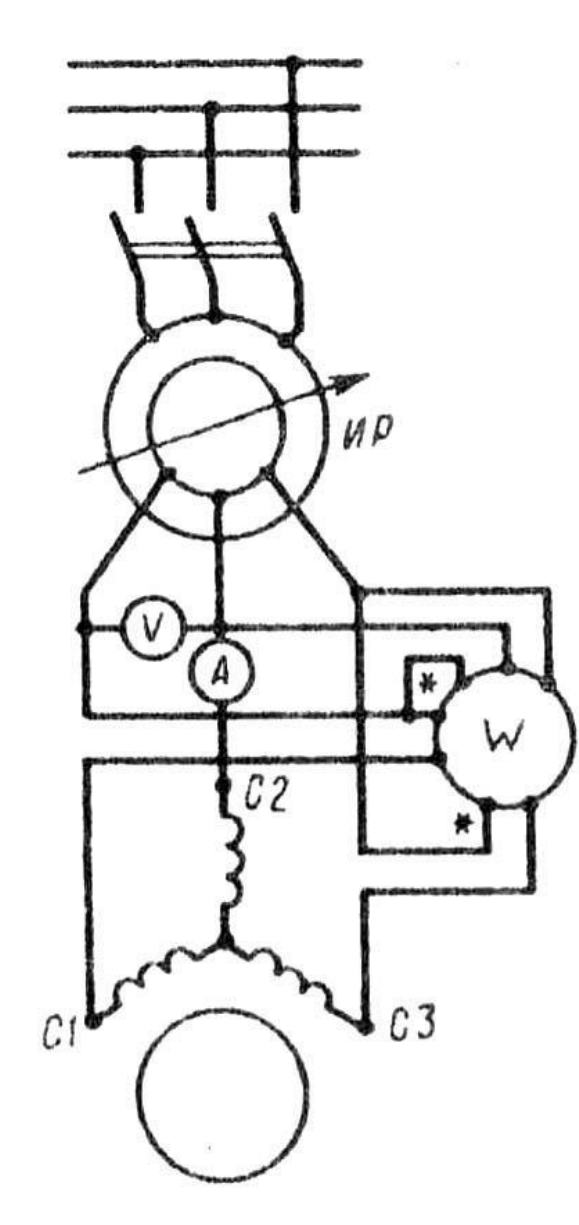

**Рис.8 Схема включения трехфазного асинхронного двигателя при опытах х.х. и к.з.**

**Ваттметр W измеряет активную мощность P<sub>0</sub>**, **потребляемую двигателем в режиме х.х., которая включает в**  себя электрические потери в обмотке статора  $P_{31}$ = m<sub>1</sub>  $I^2_{0}$  r<sub>1</sub>, магнитные потери в сердечнике статора Р<sub>м</sub> и механические **потери**  $P_{\text{max}}(\textbf{B}\textbf{t})$ :  $P_{\theta} = m_{\theta} I^2 {\theta} r_1 + P_{\theta} + P_{\text{max}}$ 

 **Здесь r1 - активное сопротивление фазы обмотки статора (Ом), измеренное непосредственно после отключения двигателя от сети, чтобы обмотка не успела охладиться.**

 **Сумма магнитных и механических потерь двигателя (Вт)** *P /*  $P_{\text{max}} = P_{\text{max}} = P_{\text{0}} - m_{\text{1}} P_{\text{0}}^2 r_{\text{1}}$ **Коэффициент мощности для режима х.х.**  $cos \varphi_0 = P_0 / (m_1 U_1 I_0).$ **Опыт начинают с повышенного напряжения**   $U_1$ = 1,15U<sub>1ном</sub>, понижая его постепенно до 0.4U<sub>1ном</sub>

 **По результатам измерений и вычислений строят характеристики х.х.**  $I_0$ ,  $P_0$ ,  $P'_0$  **и** cos  $\varphi_0 = f(U_1)$ , на которых **отмечают значения** величин  $I_{0HOM}$ ,  $P_{0HOM}^{'}$ ,  $P'_{0HOM}$  и cos  $\varphi_0$ , **соответствующих номинальному напряжению U1ном (рис. 9).**

 **Если график Р**<sup> $\prime$ </sup><sup> $\prime$ </sup> $= f(U_1)$  продолжить до пересечения **с осью ординат (U<sub>1</sub> = 0), то получим величину потерь Р<sub>мех</sub>.** 

 **Это разделение магнитных и механических потерь основано на том, что при неизменной частоте сети**  $f_1$  **частота** вращения двигателя в режиме х.х. n<sub>0</sub>, а, следовательно, и механические потери Р<sub>мех</sub> неизменны. В то же время **магнитный поток Ф прямо пропорционален ЭДС статора Е<sub>1</sub>**⋅ Для режима х.х.  $U_1 \approx E_1$ , а поэтому при  $U_1 = 0$  и **магнитный поток Ф = 0, а, следовательно, и магнитные**  потери Р<sub>м</sub> = 0. Определив величину механических потерь **Р мех , можно вычислить магнитные потери (Вт):**  $P_{\scriptscriptstyle M} = P_{\scriptscriptstyle 0}' - P_{\scriptscriptstyle Mex}$ 

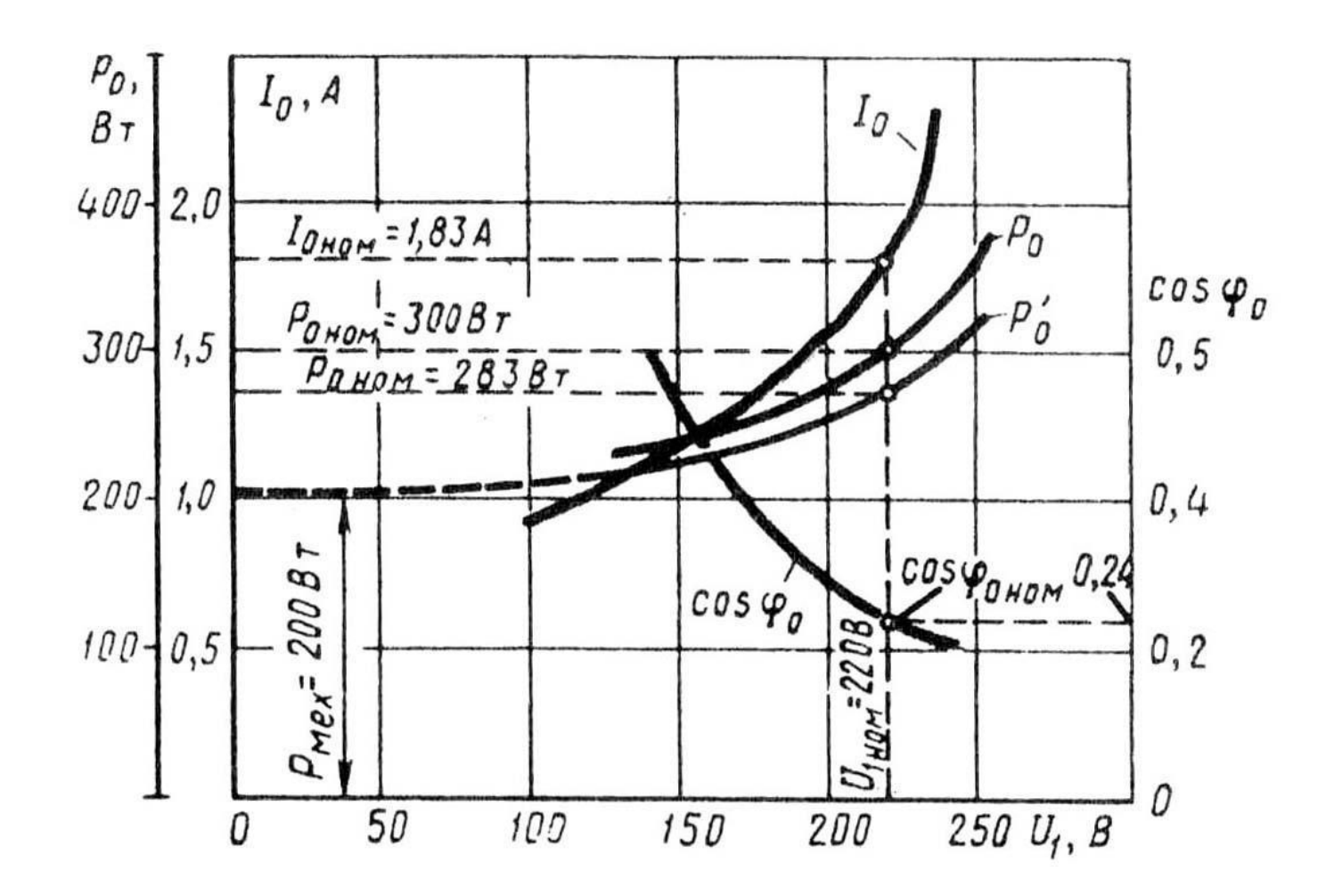

**Рис.9. Характеристики х.х. трехфазного асинхронного двигателя (3,0 кВт, 220/380 В, 1430 об/мин)**

 **Для асинхронных двигателей с фазным ротором в опыте холостого хода определяют**

**коэффициент трансформации напряжений между обмотками статора и ротора.**

 **Этот коэффициент с достаточной точностью может быть определен по отношению средних арифметических линейных (междуфазовых) напряжений статора к аналогичным напряжениям ротора**...

#### **Опыт короткого замыкания**

 **Схема соединений асинхронного двигателя при опыте к. з. остается, как и в опыте х.х. (см. рис. 8). Но при этом измерительные приборы должны быть выбраны в соответствии с пределами измерения тока, напряжения и мощности. Ротор двигателя следует жестко закрепить, предварительно установив его в положение, соответствующее среднему току к.з.** 

 **С этой целью к двигателю подводят небольшое**  напряжение (U<sub>K</sub> = 0,1U<sub>ном</sub>) и, медленно поворачивая ротор, **следят за показанием амперметра, стрелка которого будет колебаться в зависимости от положения ротора двигателя. Объясняется это взаимным смещением зубцовых зон ротора и статора, вызывающего колебания индуктивных сопротивлений обмоток двигателя**.

 **Предельное значение тока статора при опыте к.з. устанавливают, исходя из допустимой токовой нагрузки питающей сети и возможности провести опыт в минимальный срок, чтобы не вызвать опасного перегрева двигателя.**

 **Для двигателей мощностью до 1 кВт возможно проведение опыта, начиная с номинального напряжения**   $U_{\rm K} = 0,1U_{_{\rm HOM}}$ .

**В этом случае предельный ток I<sub>к</sub> = (1,5 ÷ 2,5)х I<sub>1ном</sub>. Для двигателей большей мощности сила предельного тока**   $I_{\kappa} = (2.5 \div 5)$ х I<sub>1ном</sub>. При выполнении опыта к.з. в учебных **целях можно ограничиться предельным током**  $I_{\kappa} = (1, 5 \div 2, 5)$  $\mathbf{X}$   $\mathbf{I}_{1}$ <sub> $\mathbf{H}_{0}$  $\mathbf{M}$  $\mathbf{A}$ </sub>

 **При выполнении опыта к.з. желательно соединение обмотки статора выполнять звездой**.

 **Определив диапазон изменения тока статора при опыте к.з., опыт начинают с предельного значения этого тока, установив на индукционном регуляторе соответствующее**  напряжение к.з. U<sub>к</sub>.

**Затем постепенно снижают это напряжение до значения, при котором ток I<sub>к</sub> достигнет нижнего предела установленного диапазона его значений.** 

 **При этом снимают показания приборов для 5—7 точек, одна из которых должна соответствовать номинальному току статора** (I<sub>K</sub> = I<sub>1ном</sub>).

 **Продолжительность опыта должна быть минимально возможной. С этой целью измеряют лишь одно линейное**  напряжение (например, U<sub>кАВ</sub>), так как некоторая **несимметрия линейных напряжений при опыте к.з. не имеет значения.** 

 **Линейные токи измеряют хотя бы в двух линейных**  проводах (например,  $I_{kA}$  и  $I_{kB}$ ).

 **За расчетное значение тока к.з. принимают среднее арифметическое этих двух значений.** 

 **После снятия последних показаний приборов двигатель следует отключить и сразу же произвести замер активного сопротивления фазы обмотки статора r/ 1 ,чтобы определить температуру обмотки. Линейные напряжения и токи**  пересчитывают на фазные U<sub>к</sub> и I<sub>к</sub>

 **Ваттметр W измеряет активную мощность к.з. Pк**  $\Pi$ о полученным значениям напряжений  $\mathbf{U_{K^{\prime}}}$ токов I<sub>к</sub> и мощностей P<sub>к</sub> вычисляют следующие параметры: **1.коэффициент мощности при к.з.**  $\cos \varphi_{\kappa} = P_{\kappa} / (m_{1} U_{\kappa} I_{\kappa})$ ; 2.полное сопротивление к.з. (Ом)  $z_{\kappa} = U_{\kappa} / I_{\kappa}$ ; **3.активные и индуктивные составляющие**  этого сопротивления (Oм)  $r_{\kappa} = r_{\kappa} \cos \varphi_{\kappa}$ ;  $x_{\kappa} = r_{\kappa} \cos \varphi_{\kappa}$ 

**Измеренные и вычисленные величины заносят в таблицу, а затем строят характеристики к.з. (рис. 10).:** 

$$
\mathbf{I}_{\kappa}; \quad \mathbf{P}_{\kappa} \quad \mathbf{u} \quad \cos \varphi_{\kappa} = f(\mathbf{U}_{\kappa})
$$

 **При опыте к.з. обмотки двигателя быстро нагреваются до рабочей температуры, так как при неподвижном роторе двигатель не вентилируется.** 

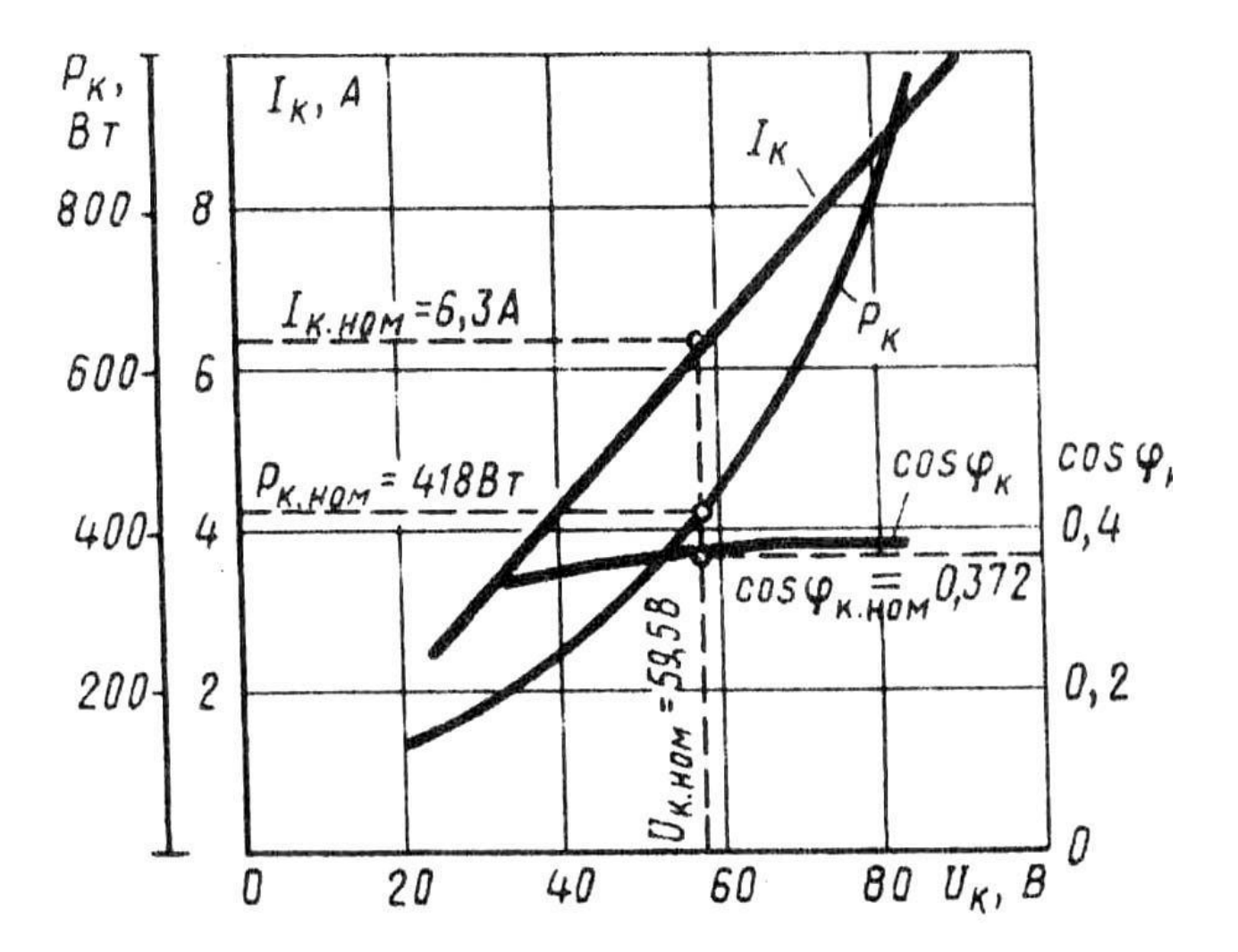

**Рис.10.Характеристики к.з. трехфазного асинхронного двигателя (3,0 кВт, 220/380 В, 1430 об/мин)**

#### **Пуск в ход асинхронных двигателей**

 **Пусковые свойства двигателя оценивают: 1.значением пускового тока I<sub>п</sub> или его кратностью**  $\mathbf{K}_{\mathbf{n}\mathbf{I}} = \mathbf{I}_{\mathbf{n}} / \mathbf{I}_{\mathbf{n}}$ **ном 2.значением пускового момента М<sub>п</sub> или его кратностью** 

**К пм = М п /М ном . ( кратности выражают в долях от номинальных величин тока и момента).**

 **3.продолжительностью и плавностью пуска,** 

 **4.сложностью пусковой операции, ее экономичностью (стоимость и надежность пусковой аппаратуры и потерь энергии в ней).** 

 **Рассмотрим пуск АД с фазным ротором (рис.11), предварительно вспомнив выражение для тока и момента при пуске:**

$$
M_{\rm H} = \frac{mU_1^2 r_2}{\omega_1 \left[ (r_1 + r_2^2)^2 + (x_1 + x_2^2)^2 \right]} \qquad (1)
$$
  

$$
I_{\rm H} \approx I_{2\rm H}' = \frac{U_1}{\sqrt{(r_1 + r_2^2)^2 + (x_1 + x_2^2)^2}} \qquad (2)
$$

## **Пуск АД с фазным ротором (рис.11),**

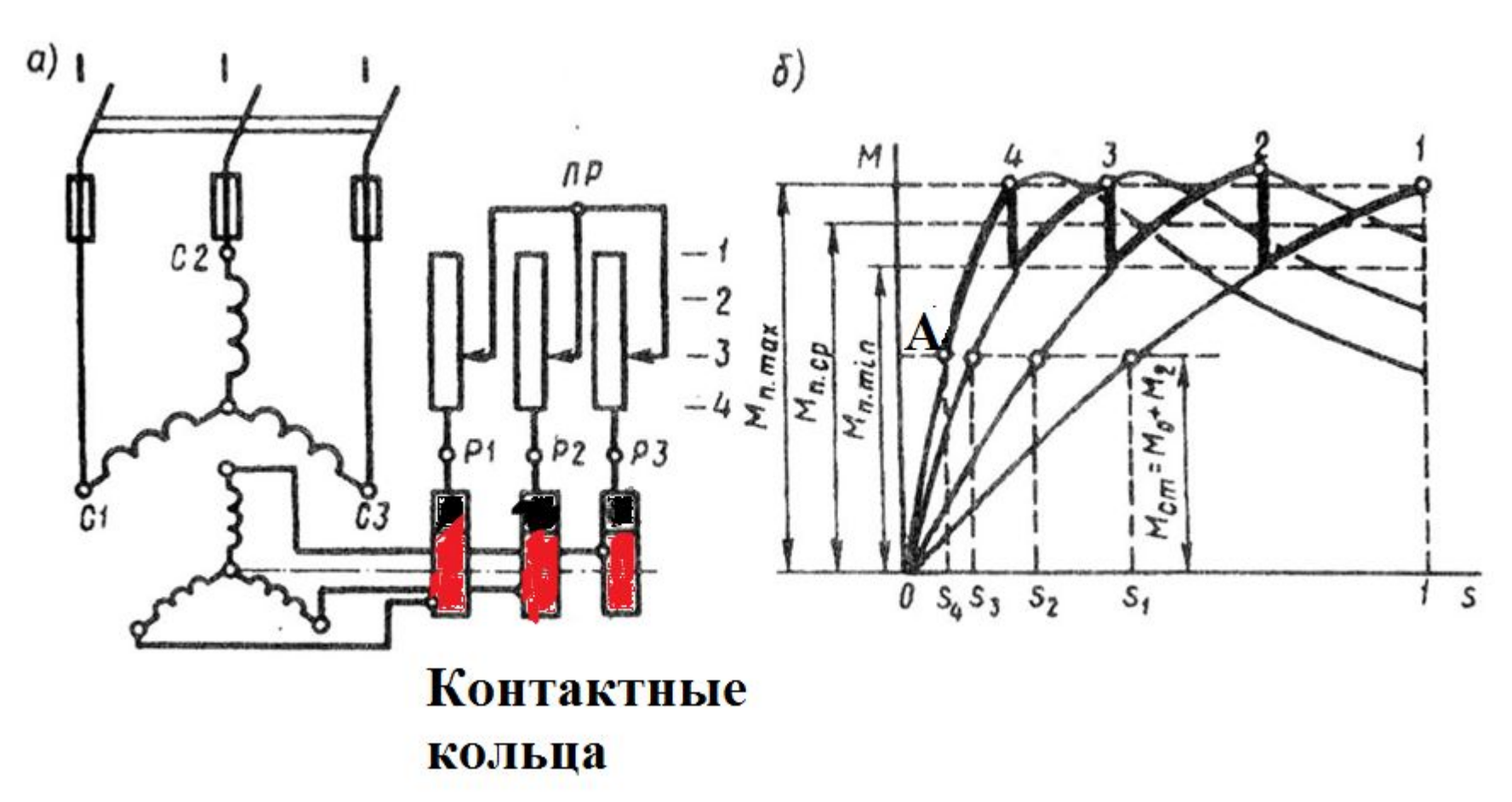

**Рис.11.Схема включения пускового реостата (а) и построение графика пускового момента (б) асинхронного двигателя с фазным ротором**

 **Описание пуска:**

**На рис. 11, а показана схема включения 4-х ступенчатого ПР в цепь фазного ротора. В процессе пуска двигателя ступени ПР переключают таким образом, чтобы ток ротора оставался приблизительно неизменным, а среднее значение пускового момента было близко к наибольшему.** 

 **На рис. 11, б представлен график изменения пускового момента АД при четырех ступенях ПР.** 

 **Так, в начальный момент пуска (первая ступень**  реостата - кривая 1) пусковой момент равен М<sub>п.max</sub>. По мере **разгона двигателя его момент уменьшается по кривой 1***.* **Как**  только значение момента уменьшится до значения М<sub>п.min</sub> **рычаг реостата переводят на вторую ступень (кривая 2) и сопротивление реостата уменьшается.**

 **Теперь зависимость М =** *f***(s) выражается кривой 2 и пусковой момент двигателя вновь достигает М<sub>п.max</sub>. Затем ПР переключают на третью и на четвертую ступени (кривые 3 и 4). После того как электромагнитный момент двигателя уменьшится до значения, равного значению**  противодействующего момента на валу двигателя М<sub>ст</sub> **(точка А) , частота вращения ротора достигнет установившегося значения n<sup>2</sup> <sup>=</sup>n<sup>1</sup> (1-S4 ) и процесс пуска двигателя будет закончен.**

 **Таким образом, в течение всего процесса пуска значение пускового момента остаётся приблизительно постоянным,**  равным М<sub>п.ср</sub>. Следует иметь в виду, что при слишком **быстром переключении ступеней реостата пусковой ток может достигнуть недопустимо больших значений.**

 **Этот способ довольно простой, его широко применяют в промышленности.**

## **Пуск двигателей с короткозамкнутым ротором**

**Здесь существует несколько способов пуска: а)** <u>Прямой пуск</u> I<sub>H</sub> =  $(5-7)I_H$ . М<sub>п</sub> – маленький (рис.12). **б) Пуск при пониженном напряжении: различают три вида переключения (рис. 13 и 14а,б):**

**1) Переключение с треугольника на звезду на момент пуска (рис. 13)**

**2)Включением резистора между сетью и обмоткой статора (рис.14,а )** 

**3) Включение автотрансформатора между сетью и статором (рис. 14.б )**

 **При эксплуатации обращают внимание на условия работы нагрузки. Если важно увеличение пускового момента, то используют двигатель с фазным ротором, а если важно уменьшение пускового тока, то можно использовать АД с короткозамкнутым ротором**.

#### **Прямой пуск**

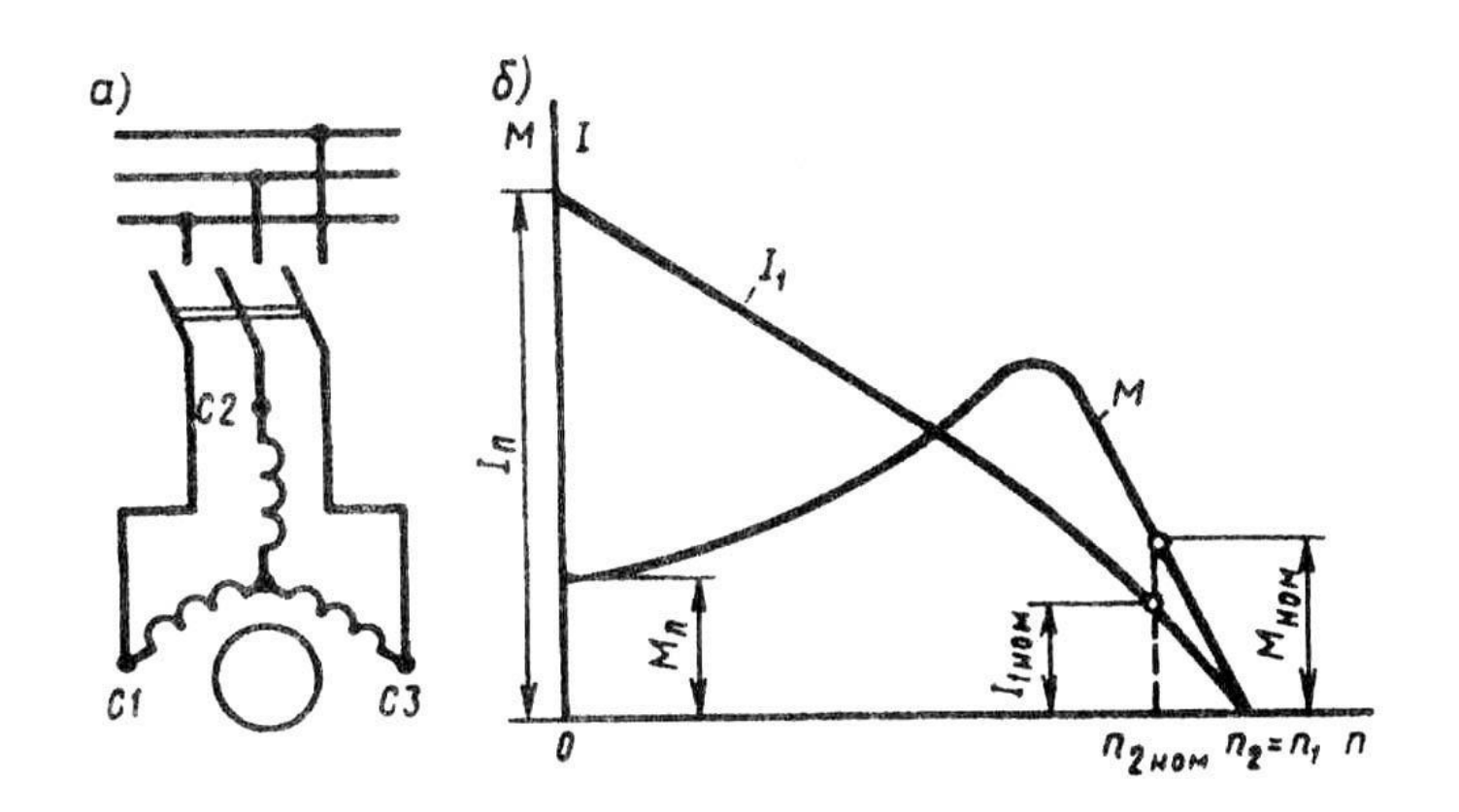

**Рис.12.Схема непосредственного включения в сеть (а) и графики изменения тока и момента при пуске (б) АД с короткозамкнутым ротором**

### **Пуск при пониженном напряжении Y →∆**

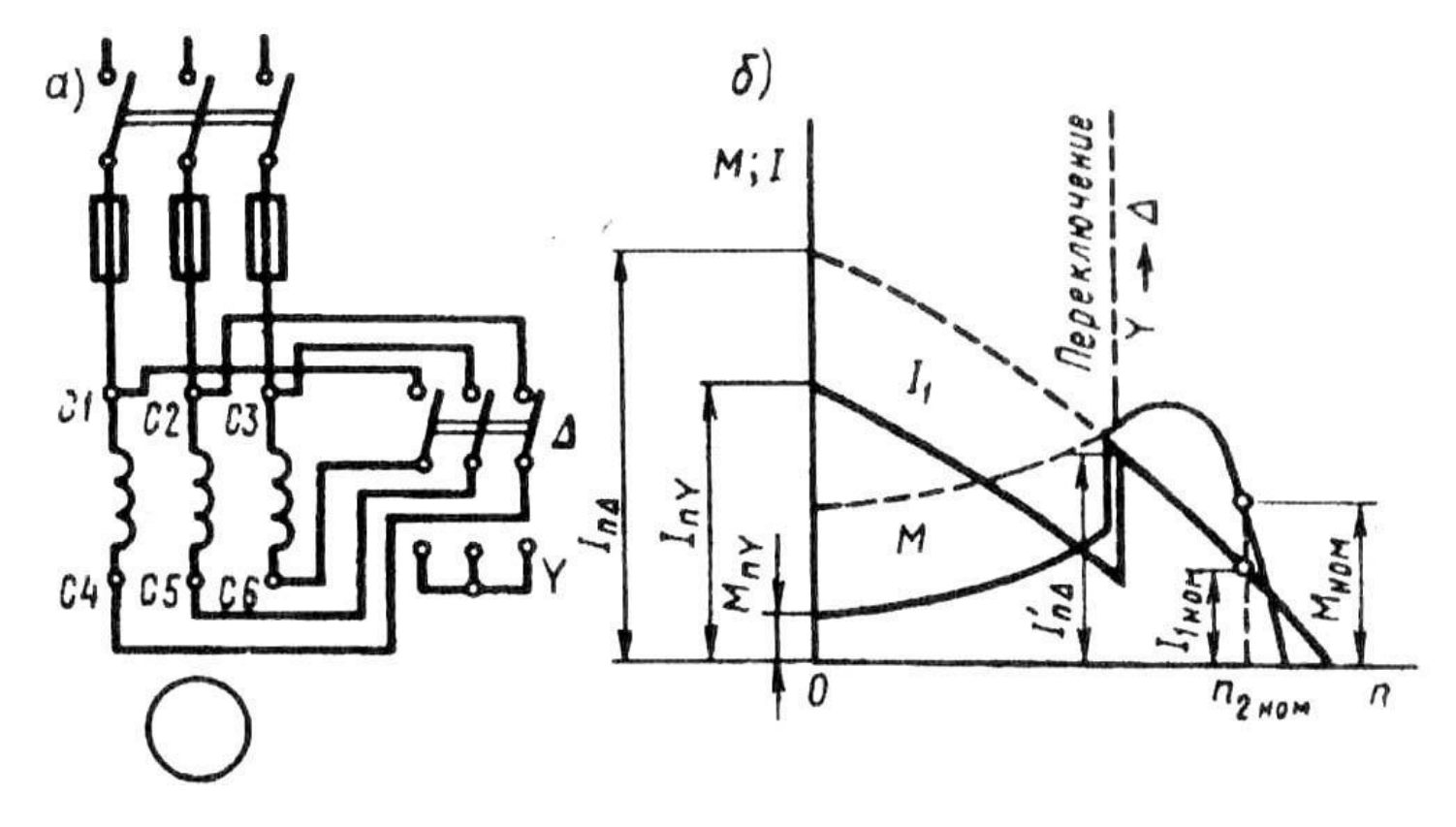

**Рис.13.Схема включения (а) и графики изменения момента и тока (фазного) при пуске (б) асинхронного двигателя с короткозамкнутым ротором переключением обмотки статора со звезды на треугольник**

 **В момент подключения двигателя к сети переключатель ставят в положение «звезда», при котором обмотка статора оказывается соединенной в звезду. При этом фазное напряжение на статоре понижается в** раз. **Во столько же раз уменьшается и ток в фазных обмотках двигателя. (рис. 13, б). Кроме того, при соединении обмоток звездой, линейный ток равен фазному, в то время как при соединении этих же обмоток треугольником линейный ток больше фазного в**  $\sqrt{3}$  **раз. Следовательно, переключив обмотки статора «звездой», мы добиваемся уменьшения линейного тока в**  $(\sqrt{3})^2$ =3 **раза.** 

 **Рассмотренный способ пуска имеет существенный недостаток - уменьшение фазного напряжения в**  $\sqrt{3}$  **раз сопровождается уменьшением пускового момента в три раза, так как, согласно (2), пусковой момент асинхронного**  двигателя прямо пропорционален квадрату напряжения U<sub>1</sub>.

 **Более универсальным является способ с понижением подводимого к двигателю напряжения посредством реакторов (реактивных катушек — дросселей) (рис.14,а).**

 **Порядок включения двигателя в этом случае следующий: при разомкнутом рубильнике 2 включают рубильник 1.**

 **При этом ток из сети поступает в обмотку статора через реакторы Р, на которых происходит падение напряжения**  $j_j$ <sup>,</sup>  $\mathbf{x}_p$  (где  $\mathbf{x}_p$  — индуктивное сопротивление реактора, Ом).

 **В результате на обмотку статора подается пониженное напряжение U′1 . После разгона ротора двигателя включают рубильник 2 и подводимое к обмотке статора напряжение**  оказывается номинальным U<sub>1ном</sub>. Недостаток этого способа пуска в том, что уменьшение напряжения в  $U'_1 / U_{1}$ <sub>ном</sub> раз сопровождается уменьшением пускового момента М<sub>п</sub> в  $(U'_1/U_{1HOM})^2$  pas.

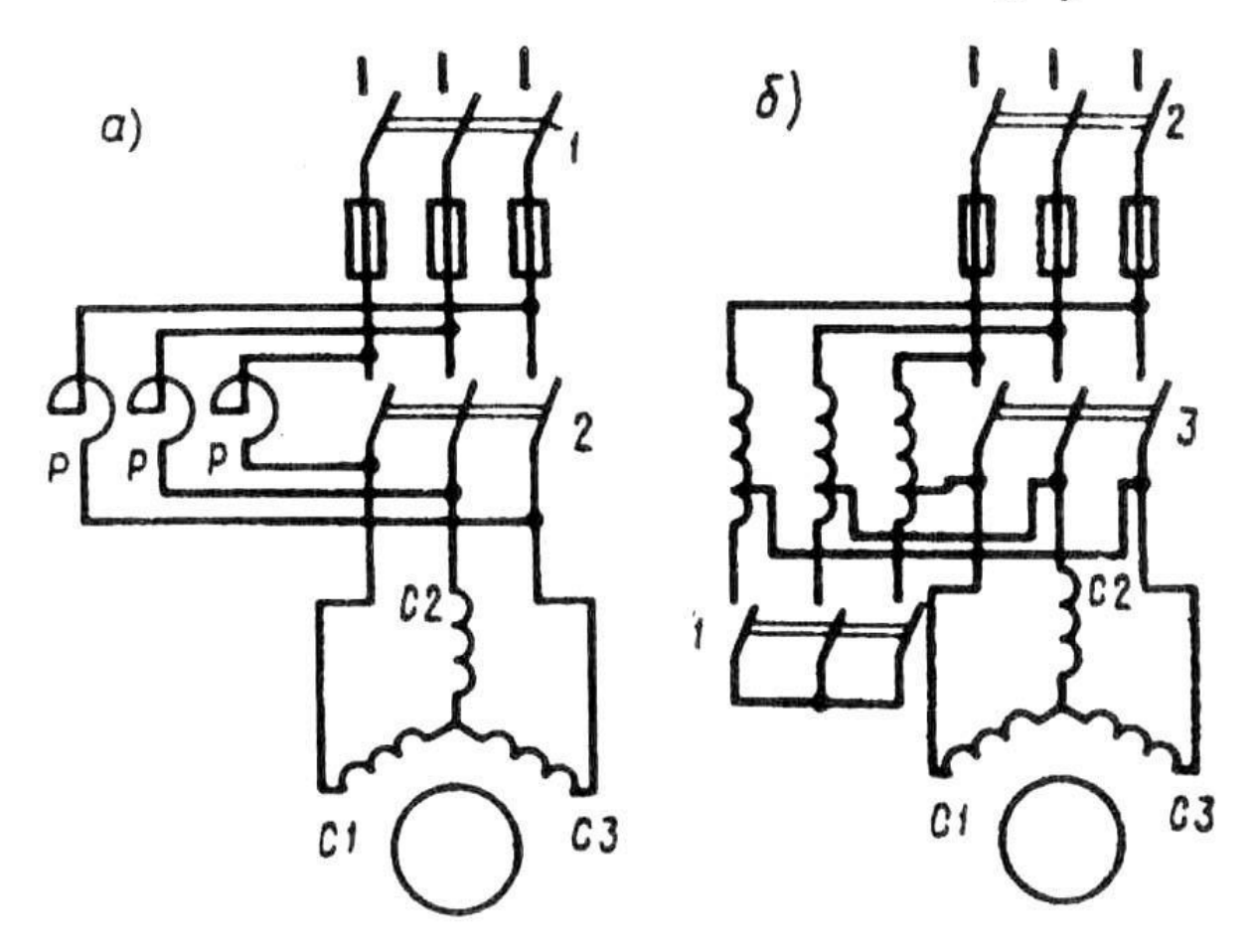

**Рис.14. Схемы реакторного (а) и автотрансформаторного (б) способов пуска АД с короткозамкнутым ротором**

 **При автотрансформаторном пуске (рис.14,б) пусковой ток двигателя, измеренный на выходе автотрансформатора,**  уменьшается в К<sub>д</sub> раз, (где К<sub>д</sub> — коэффициент **трансформации автотрансформатора). Что же касается тока в питающей двигатель сети, т. е. тока на входе**  автотрансформатора, то он уменьшается в  $K^2_{\;\;A}$  раз по **сравнению с пусковым током при непосредственном включении двигателя в сеть.**

 **Дело в том, что в понижающем автотрансформаторе**  первичный ток меньше вторичного в  $\mathbf{K}_{_{\mathbf{A}}}$  раз и поэтому **уменьшение пускового тока при автотрансформаторном пуске составляет**  $K_A K_A = K^2_A$  **раз. Например, если кратность пускового тока АД при непосредственном его включении в сеть составляет I п /I1ном = 6 , а напряжение сети 380 В, то при автотрансформаторном пуске с понижением напряжения до 220 В кратность пускового тока в сети**  $I'_n / I_{1HOM} = 6/ (380/220)^2 = 2$ .

 .**После первоначального разгона ротора двигателя рубильник 1 размыкают и автотрансформатор превращается в реактор. При этом напряжение на выводах обмотки статора несколько повышается, но все же остается меньше номинального.** 

 **Включением рубильника 3 на двигатель подается полное напряжение сети.** 

 **Таким образом, автотрансформаторный пуск проходит тремя ступенями:** 

**на первой к двигателю подводится напряжение** 

 ${\bf U}_1 = (0.50 \div 0.60){\bf U}_{1_{\rm HOM}}$ 

<u>на второй</u> — U<sub>1</sub> = (0,70÷0,80)U<sub>1ном</sub> и, наконец,

**на третьей к двигателю подводится** 

**номинальное напряжение**  $U_{1\text{max}}$ **.** 

 **С точки зрения уменьшения пускового тока автотрансформаторный способ пуска лучше реакторного, так как при реакторном пуске пусковой ток в питающей сети**  уменьшается в U<sup>/</sup><sub>1</sub>/ U<sub>1ном</sub> раз, а при автотрансформаторном **- в**  $(U'_1 / U_{1HOM})^2$  раз.

## **Короткозамкнутые асинхронные двигатели с улучшенными пусковыми свойствами (глубокопазный и двухклеточный)**

### **Глубокопазный АД**

 **От обычного АД он отличается тем, что пазы ротора сделаны в виде узких глубоких щелей (рис.15,а), в которые уложены стержни обмотки ротора, представляющие собой узкие полосы. С обеих сторон эти стержни приварены к замыкающим кольцам. Часто глубокий паз имеет соотношение размеров h**<sub>п</sub> $\prime$  b<sub>п</sub> = 9÷10, где h<sub>п</sub>, b<sub>п</sub> — высота и **ширина паза.**

**( ср.: у обычного к.з. ротора**  $h_n/b_n = 4 \div 5$ **)** 

 **В момент пуска двигателя (S=1), когда частота тока в роторе имеет наибольшее значение (***f***<sup>2</sup> =** *f***<sup>1</sup> ), индуктивное сопротивление нижней части каждого стержня значительно больше верхней.**

 **Объясняется это тем, что нижняя часть стержня сцеплена с большим числом магнитных силовых линий поля рассеяния (рис. 15,в ,).**

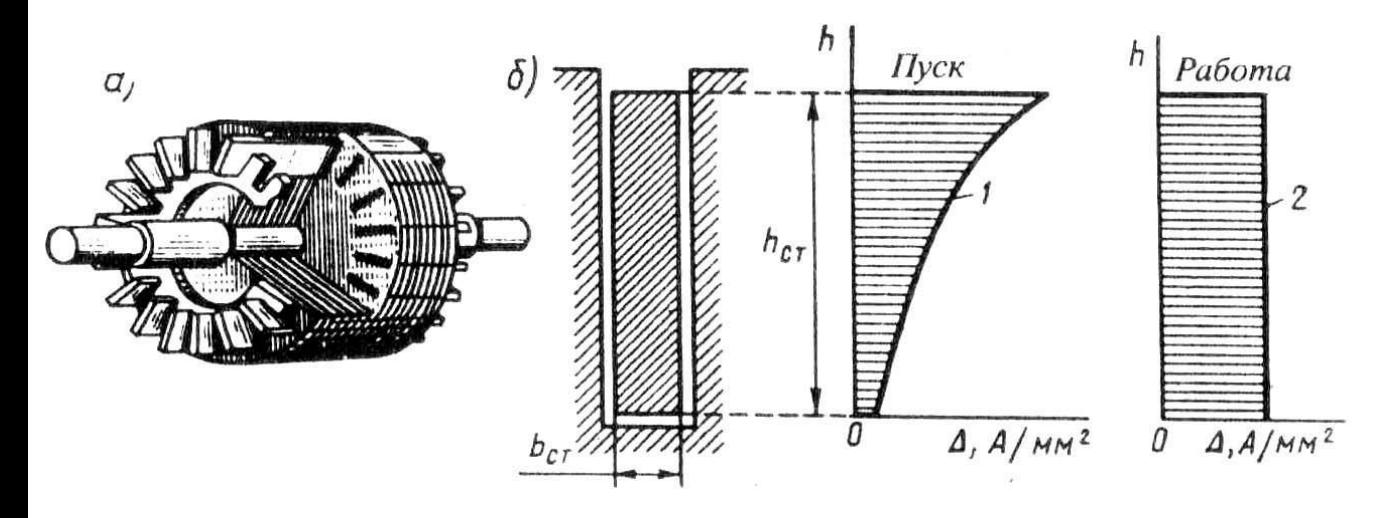

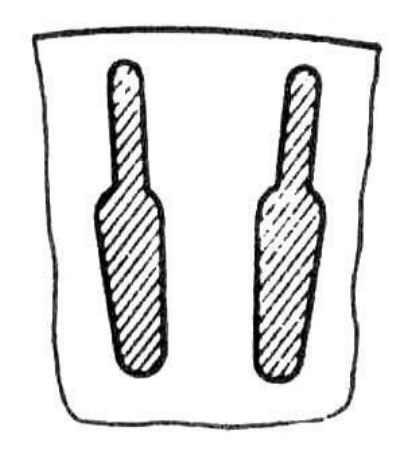

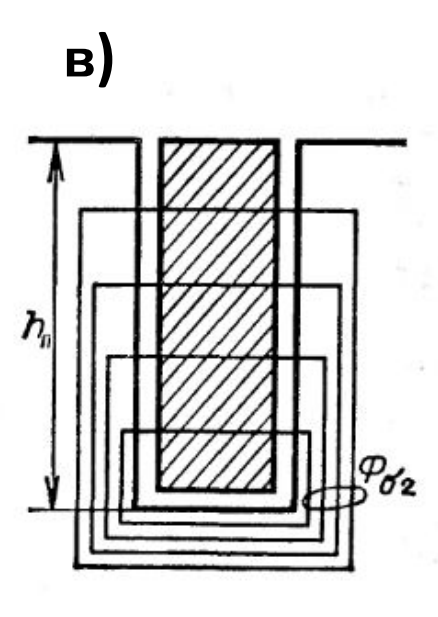

**Рис. 15 Ротор с глубокими пазами: а — устройство, б распределение плотности тока ротора по высоте стержня при пуске и при работе двигателя**

**Рис. 16 Бутылочная форма стержней ротора**

 **На рис. 15, б «пуск» показан график распределения плотности пускового тока в стержне ротора . Из графика следует, что почти весь ток ротора проходит по верхней части стержня, поперечное сечение которой намного меньше сечения всего стержня. Это равноценно увеличению активного сопротивления ротора, что, как известно,**  способствует росту М<sub>п</sub> двигателя и некоторому ограничению  $\mathbf{I}_{\Pi}$  (см. (1) и (2)).

 **Таким образом, двигатель с глубокими пазами на роторе обладает благоприятным соотношением пусковых**  параметров: <u>большим М<sub>п</sub> при сравнительно небольшом І<sub>н</sub>.</u> **По мере нарастания частоты вращения ротора частота тока в роторе убывает из-за уменьшения скольжения S, т.е.**  $f_2 = S f_1$ **.** 

**В связи с этим уменьшается индуктивное сопротивление**  обмотки ротора  $\mathbf{X_2}\!\equiv\! \mathbf{\boldsymbol{f_2}}\!$  и распределение плотности тока по **высоте стержня в этом случае становится более равномерным (рис.15, б «работа»), что ведет к уменьшению активного сопротивления ротора.**

 **При работе двигателя с номинальной частотой вращения (S=0,03÷0,07о.е.), когда** *f***<sup>2</sup> <<** *f***<sup>1</sup> , процесс «вытеснения» тока практически прекращается и двигатель работает, как обычный короткозамкнутый.**

.

 **Эффект вытеснения тока хорошо проявляется при пазах ротора бутылочной формы (рис. 16).** 

 **В этом случае «вытеснение» тока происходит в верхнюю часть паза, имеющую меньшее сечение, а, следовательно, большее активное сопротивление.**

 **Применение пазов бутылочной формы позволяет сократить высоту пазов ротора, а , следовательно, уменьшить диаметр ротора по сравнению с глубокопазным ротором.**

#### **Двухклеточный АД**

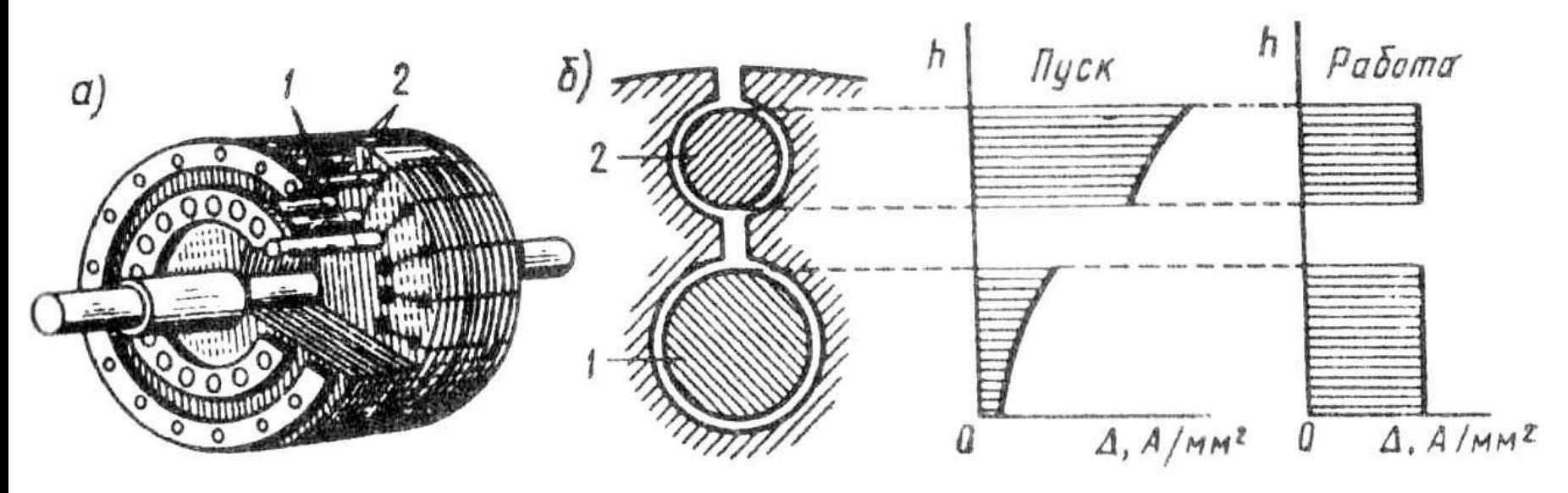

**в)**Pop n

**Рис. 17.Двухклеточный ротор: а — устройство; б распределение плотности тока в рабочей и пусковой клетках при пуске и работе двигателя; в- потоки рассеяния**

**Двигатель с двумя клетками на роторе. Еще лучшими пусковыми свойствами обладают АД с двумя короткозамкнутыми клетками на роторе (рис. 17):** 

**рабочей клеткой 1, стержни которой расположены в нижнем слое,** 

**и пусковой клеткой 2, стержни которой расположены в верхнем слое, ближе к воздушному зазору.** 

 **Стержни пусковой клетки обычно выполняют из латуни или бронзы — материалов, обладающих более высоким, чем у меди, активным сопротивлением. Индуктивное сопротивление рассеяния пусковой клетки невелико, так как ее стержни расположены вблизи воздушного зазора и к тому же с двух сторон имеют воздушные щели (рис. 17, б).** 

 **Стержни рабочей клетки выполняют из меди, и по сравнению со стержнями пусковой клетки они имеют большее сечение. Это обеспечивает рабочей клетке малое активное сопротивление. Но зато индуктивное сопротивление рабочей клетки больше, чем у пусковой, особенно в начальный период пуска, когда частота тока в роторе сравнительно велика**  $(f_2 \approx f_1)$ **.** 

 **В момент пуска двигателя ток ротора проходит в основном по верхней (пусковой) клетке, обладающей малым индуктивным сопротивлением.** 

 **При этом плотность тока в стержнях пусковой клетки намного больше плотности тока в стержнях рабочей клетки (рис. 17, б, пуск)..** 

 **Повышенное активное сопротивление этой клетки обеспечивает двигателю значительный: пусковой момент при пониженном пусковом токе. По мере увеличения частоты вращения ротора уменьшается частота тока в роторе, при этом индуктивное сопротивление рабочей клетки уменьшается, и распределение плотности тока в стержнях пусковой и рабочей клеток становится почти одинаковым.** 

 **В итоге происходит перераспределение вращающего момента между клетками: если в начальный период пуска момент создается главным образом токами пусковой клетки, то по окончании периода пуска вращающий момент создается в основном токами рабочей клетки**.

 **Так как активные сопротивления клеток ротора неодинаковы, то зависимость M =** *f***(s) этих клеток изображается разными кривыми (рис. 18).**

 **Максимальное значение момента пусковой клетки вследствие ее повышенного активного сопротивления смещено в сторону скольжений, близких к единице.** 

 **Вращающие моменты от обеих клеток направлены в одну сторону, поэтому результирующий момент двигателя**  равен сумме моментов пусковой М<sub>пк</sub> и рабочей М<sub>раб.к</sub> клеток  $\mathbf{M} = \mathbf{M}_{\mathbf{n}.\mathbf{\kappa}} + \mathbf{M}_{\mathbf{pa6}.\mathbf{\kappa}}$ 

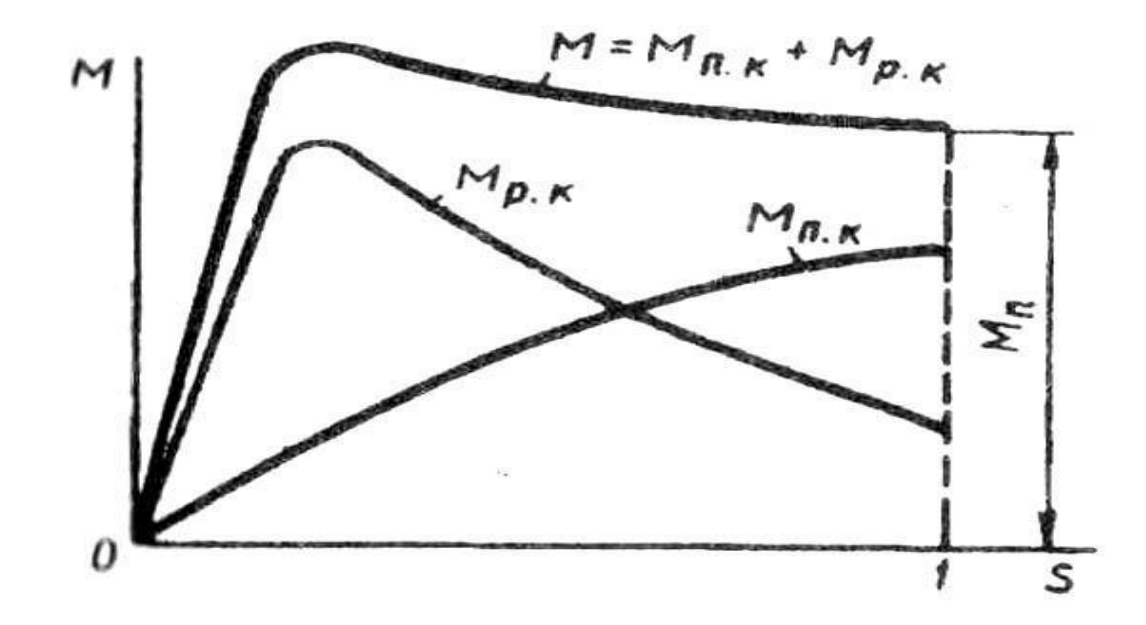

**Рис. 18. Механическая характеристика двухклеточного асинхронного двигателя**

#### **Пусковые характеристики рассмотренных трёх модификаций. (сравнение)**

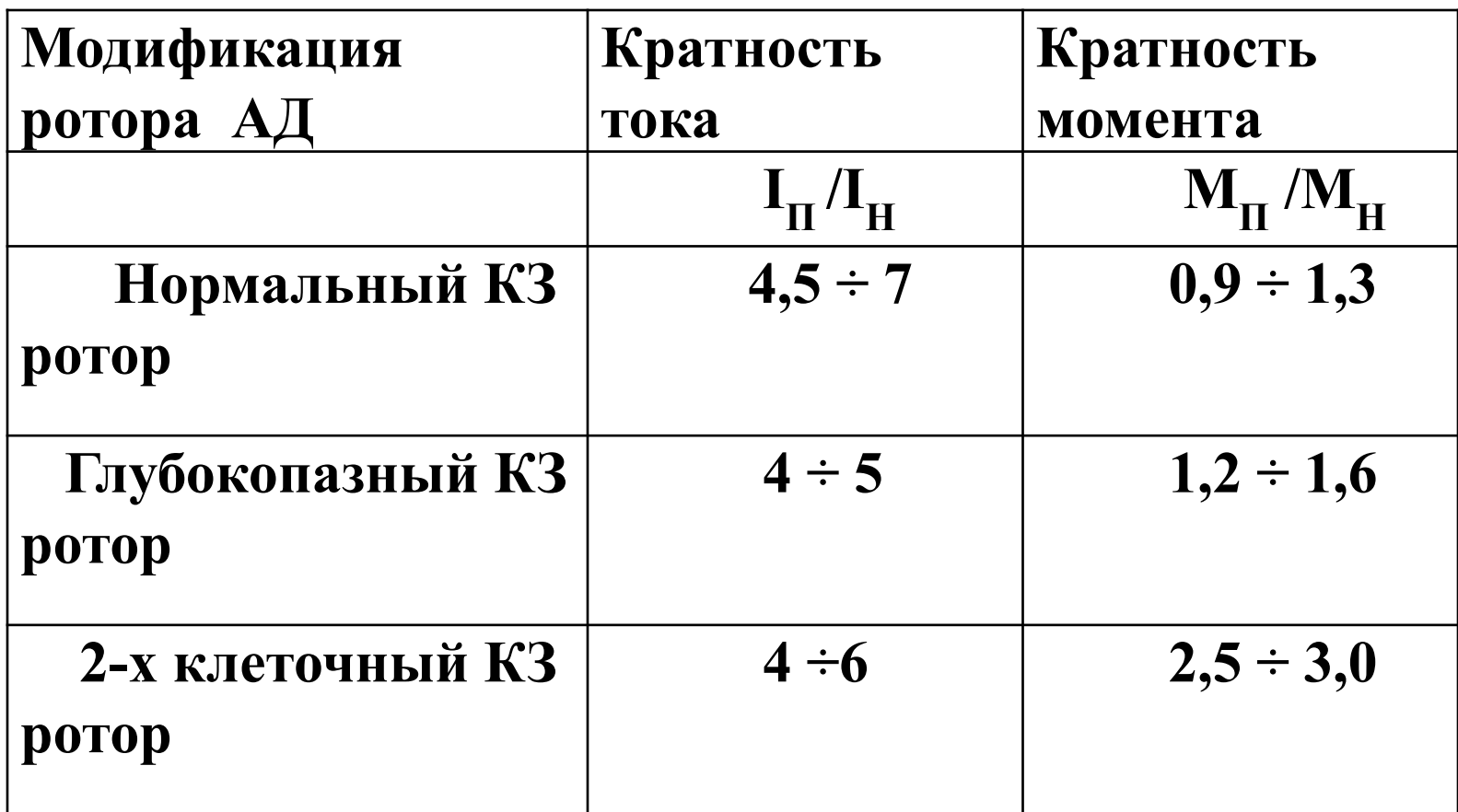

#### **Вывод:**

**в двухклеточном роторе ток в начальный момент пуска вытесняется в наружную пусковую обмотку (материал латунь), создающую большой пусковой момент, а по окончании процесса пуска протекает по рабочей обмотке (материал медь) с малым активным сопротивлением, вследствие чего двигатель работает с высоким КПД**.

 **В глубокопазном АД используется эффект вытеснения тока в верхние слои стержня: индуктивность нижних слоёв намного больше индуктивности верхних слоёв в момент пуска. Ток как бы вытесняется в верхнюю часть паза, идёт по меньшему сечению и сопротивление увеличивается**.

 **При этом пусковой момент будет больше, а пусковой ток меньше. После раскручивания машины индуктивность выравнивается и ток протекает по всему стержню, плотность тока становится постоянной .Глубокопазную обмотку применяют при мощностях более 100 кВт (до 200 кВт)** 

 **Двух клеточные двигатели: У этих двигателей имеется две обмотки, куда заранее закладывается возможность увеличения сопротивления путём использования материалов с различными удельными сопротивлениями: в рабочей клетке используют материалы с низким удельным сопротивлением (медь), в пусковой клетке, наоборот, (бронза, латунь)**